# **Katello - Bug #5017**

# **Support repo set commands using Product and repo name**

04/01/2014 11:56 PM - Justin Sherrill

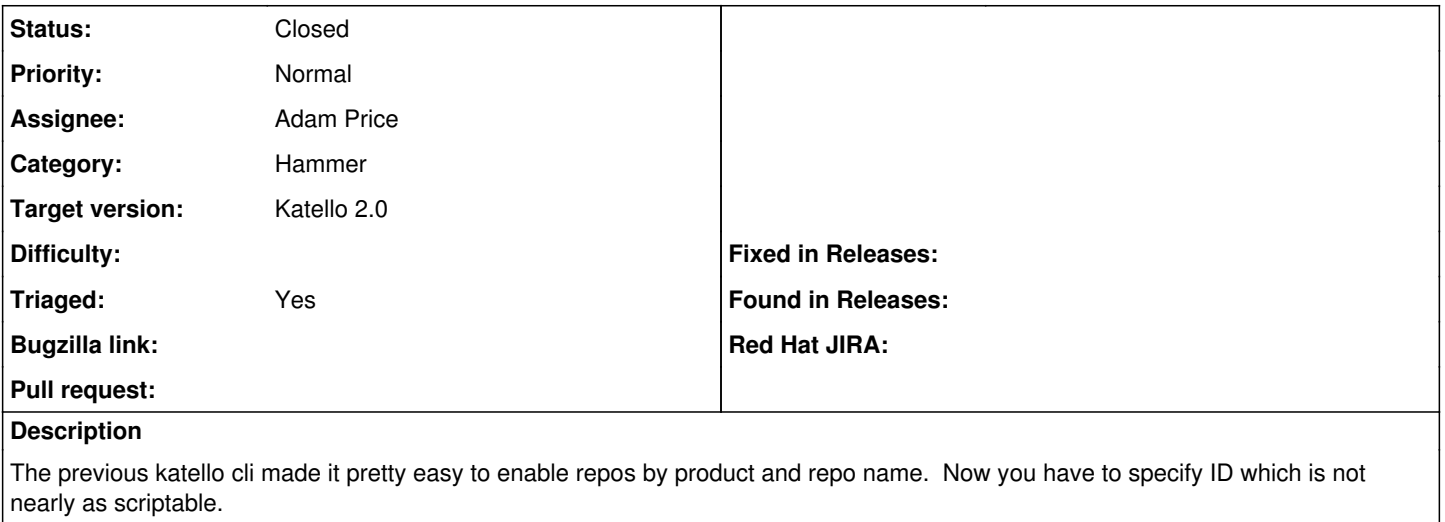

I want something like: fr

hammer repository-set list --product="Red Hat Enterprise Linux" --organization-id=ACME Corporation hammer repository-set enable --product="Red Hat Enterprise Linux" --organization-id=ACME\_Corporation --repo-set='Red Hat Enterprise Linux 6 Server (RPMs)'

right now you would have to script some grepping and awking to script it. It is very unfriendly

also repository-set list right now returns a csv list which seems odd...

#### **History**

### **#1 - 06/04/2014 02:03 AM - Eric Helms**

*- Category set to Hammer*

*- Triaged changed from No to Yes*

### **#2 - 06/04/2014 02:09 AM - Justin Sherrill**

*- Status changed from New to Closed*

This is now resolved.

#### **#3 - 08/21/2014 02:44 PM - Eric Helms**

*- translation missing: en.field\_release set to 13*